## **Medienkonzept**

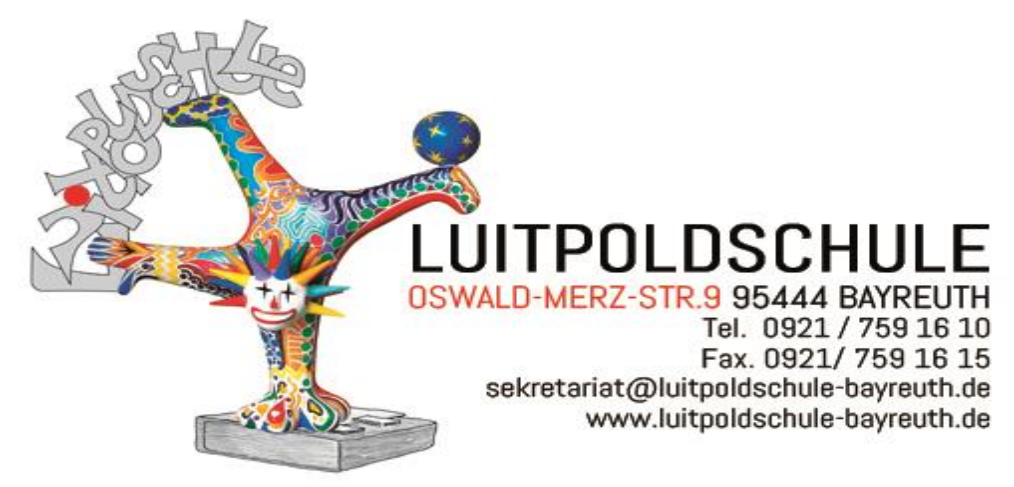

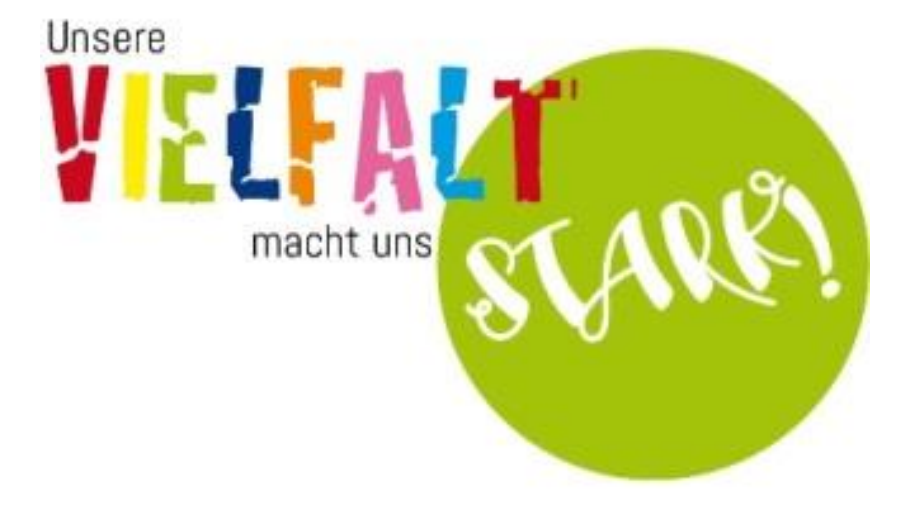

**Unser Mediencurriculum ergänzt das Schulentwicklungsprogramm:**

## Mediencurriculum

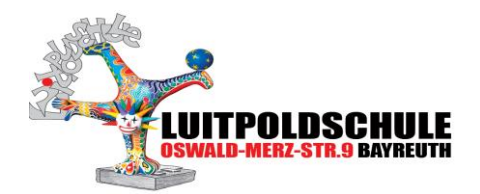

## Ausstattungsplan:

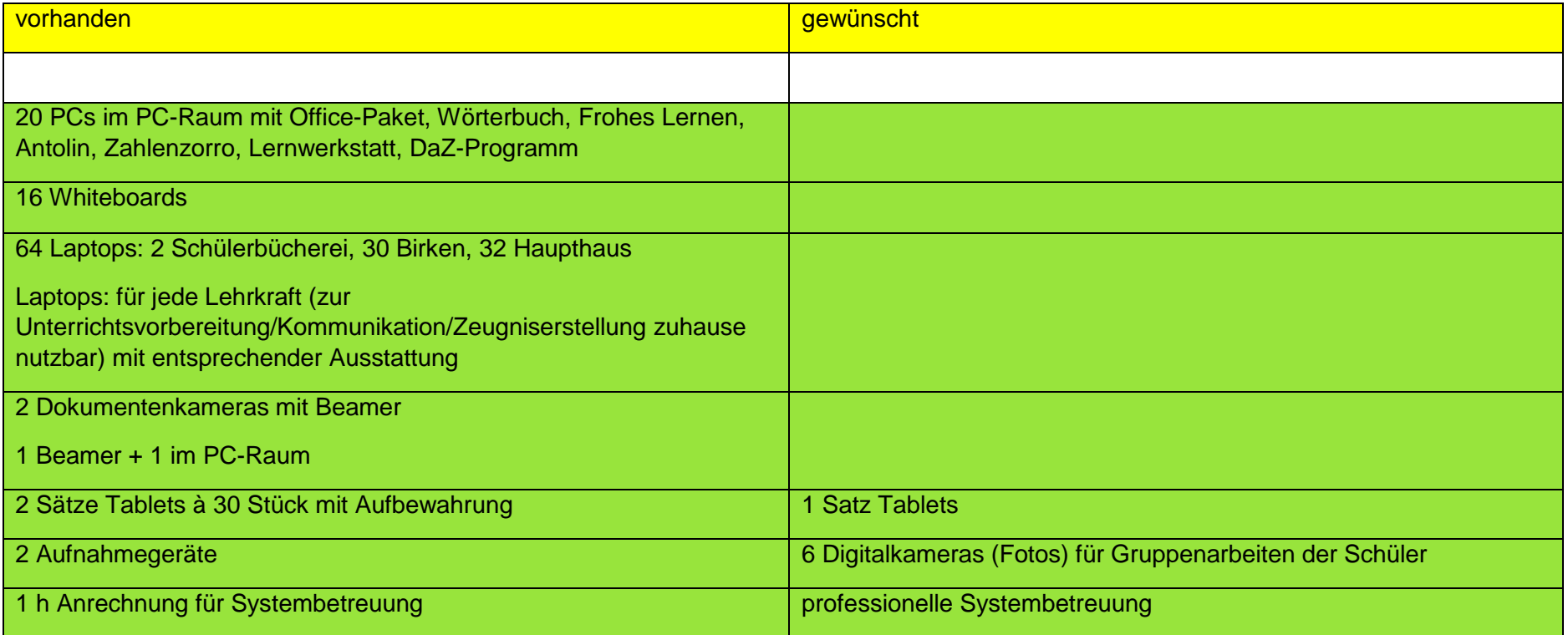

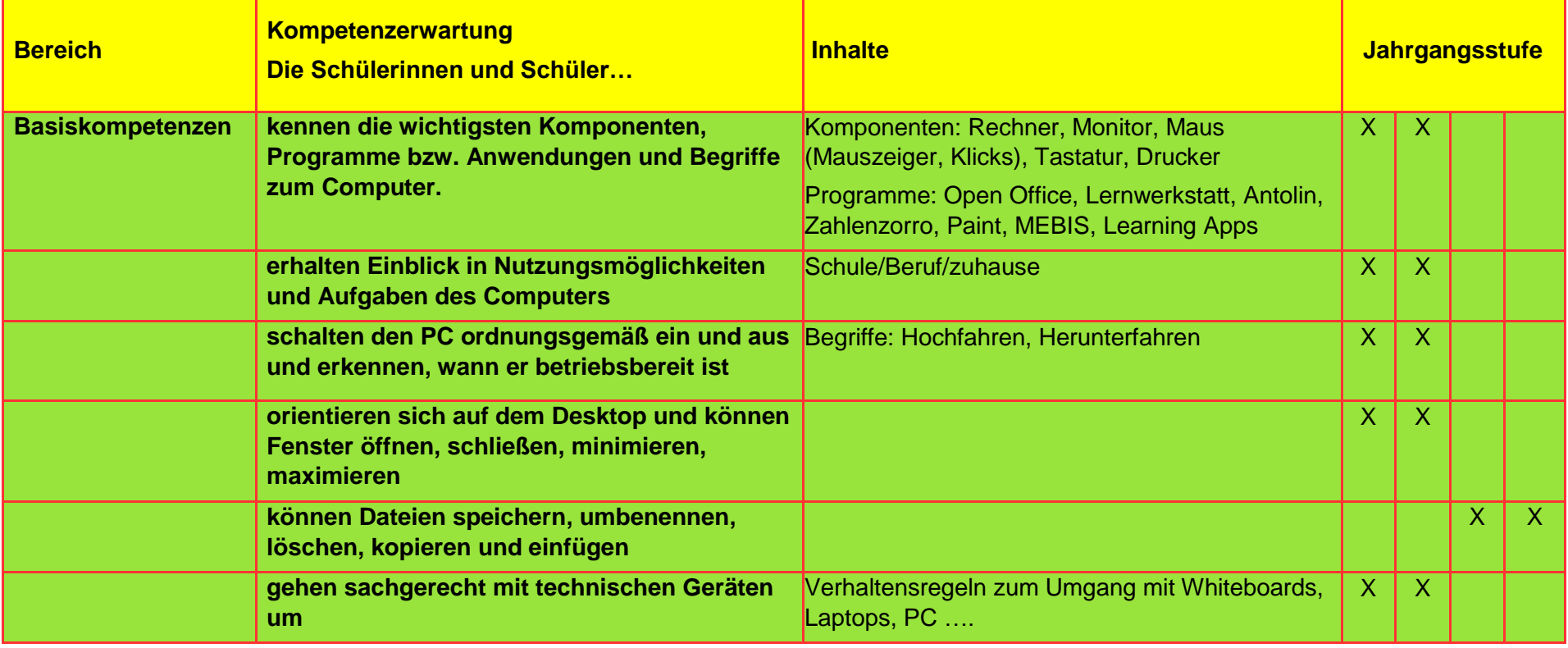

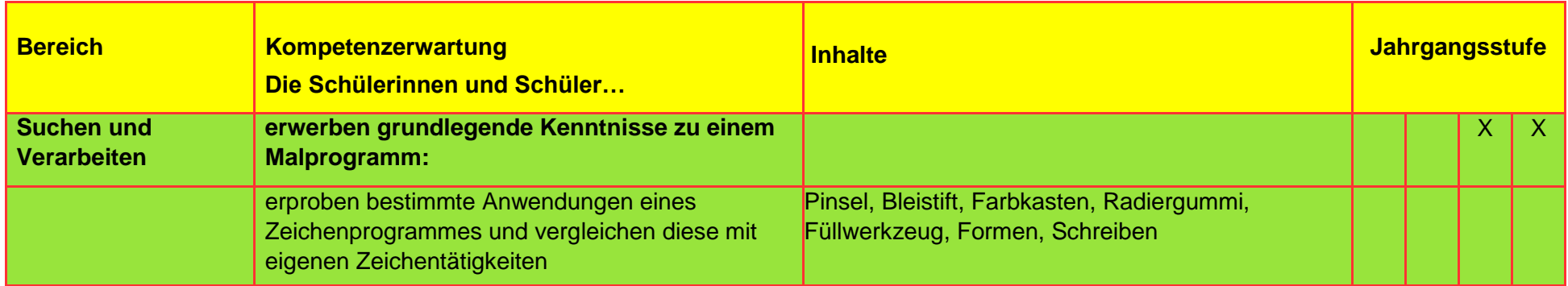

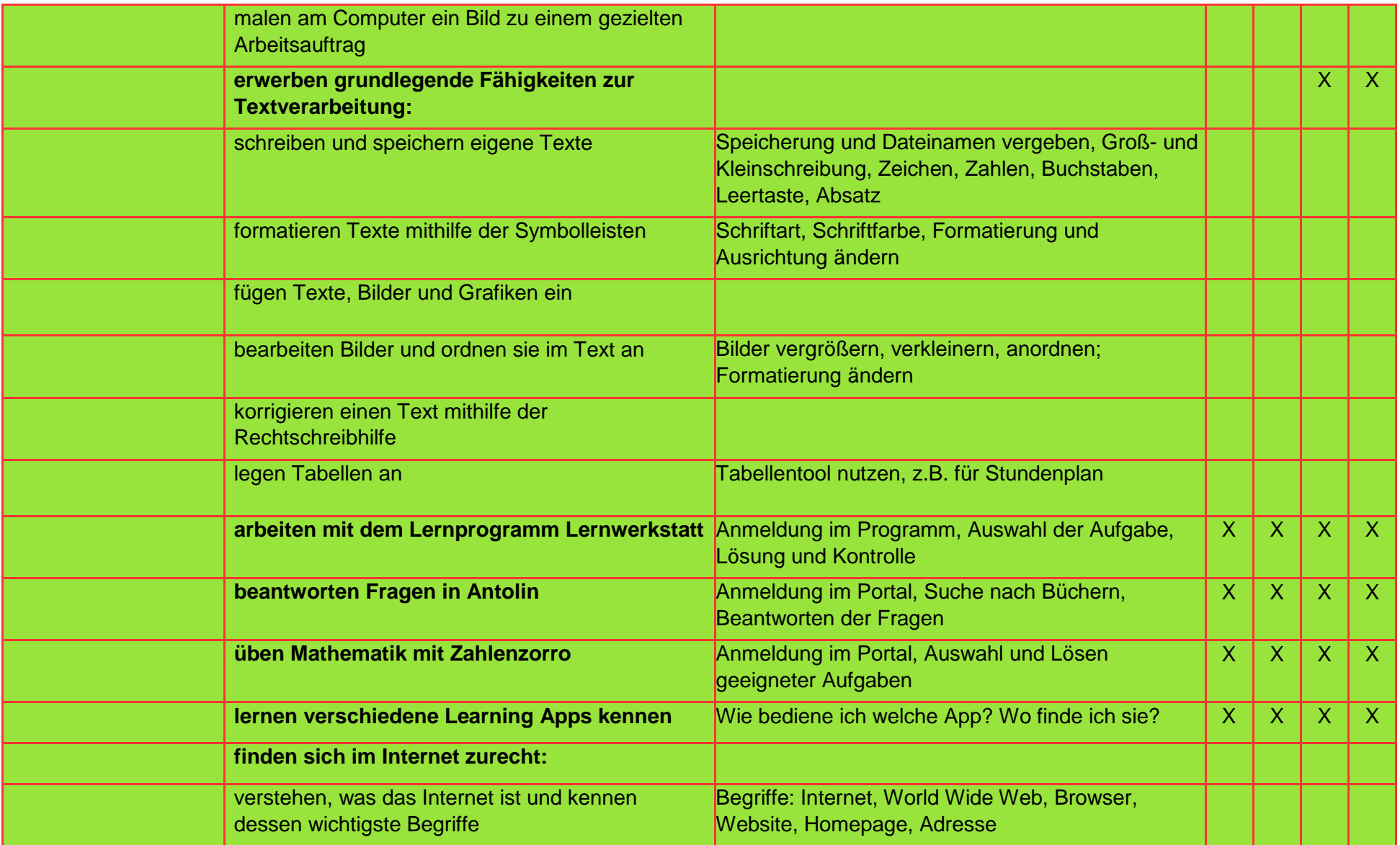

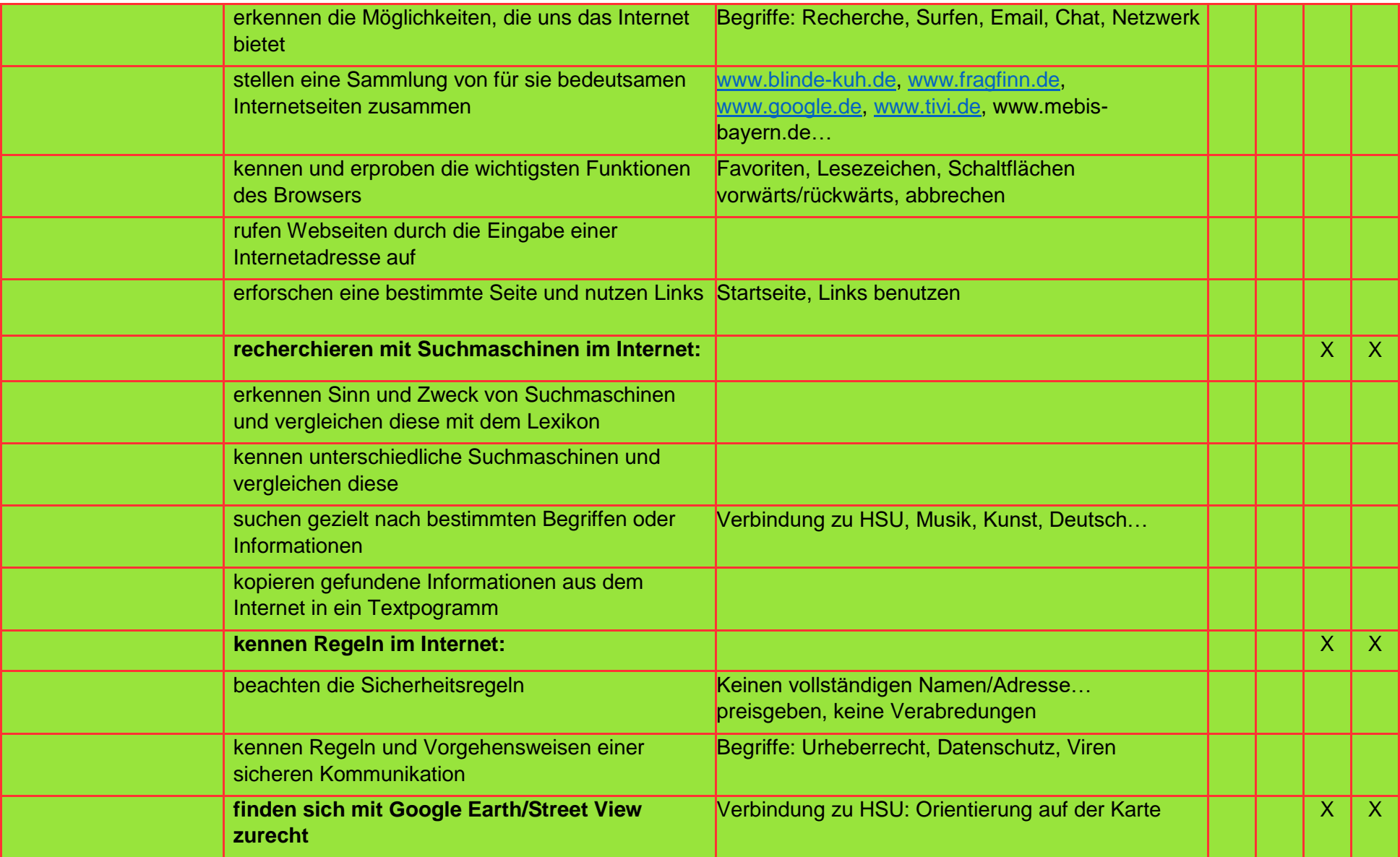

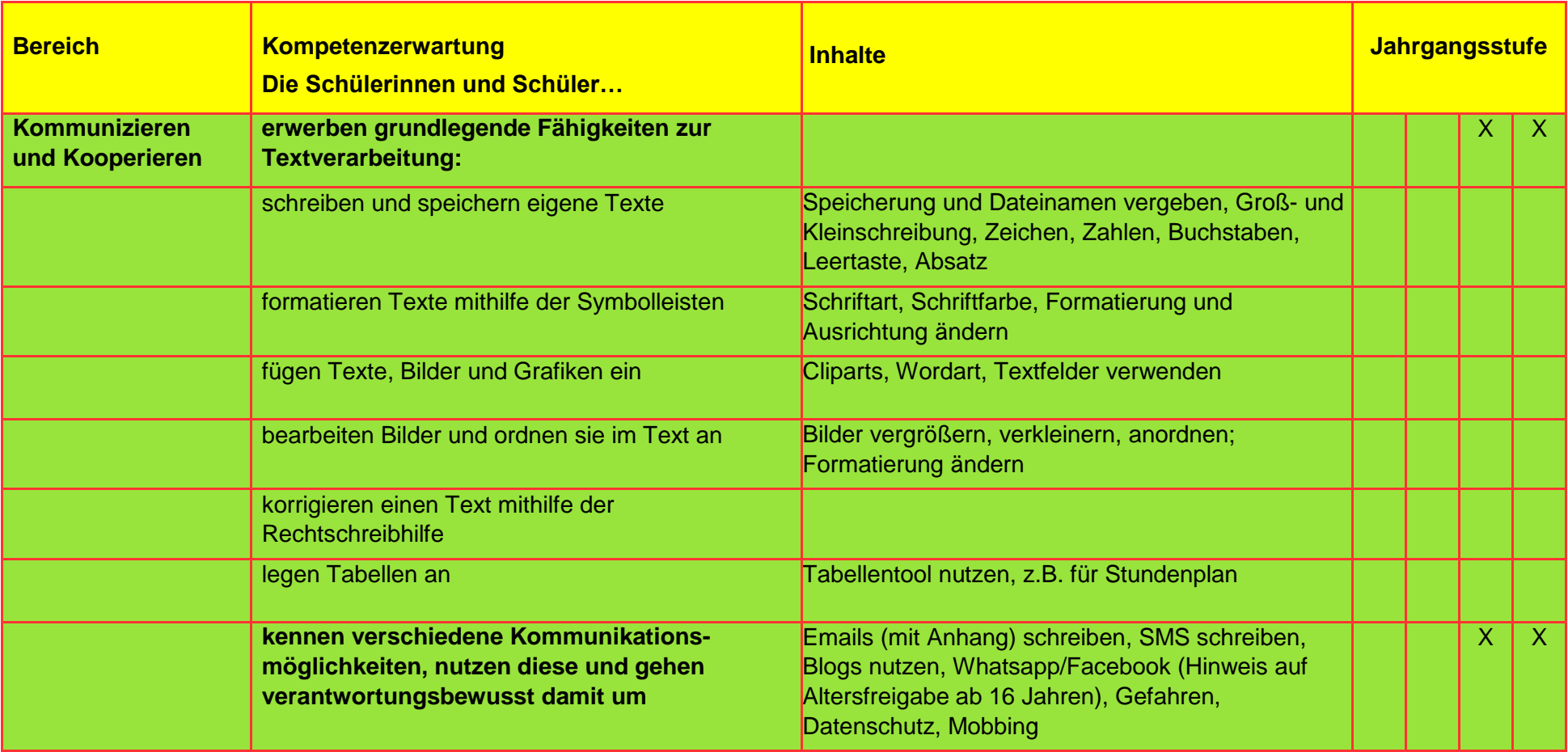

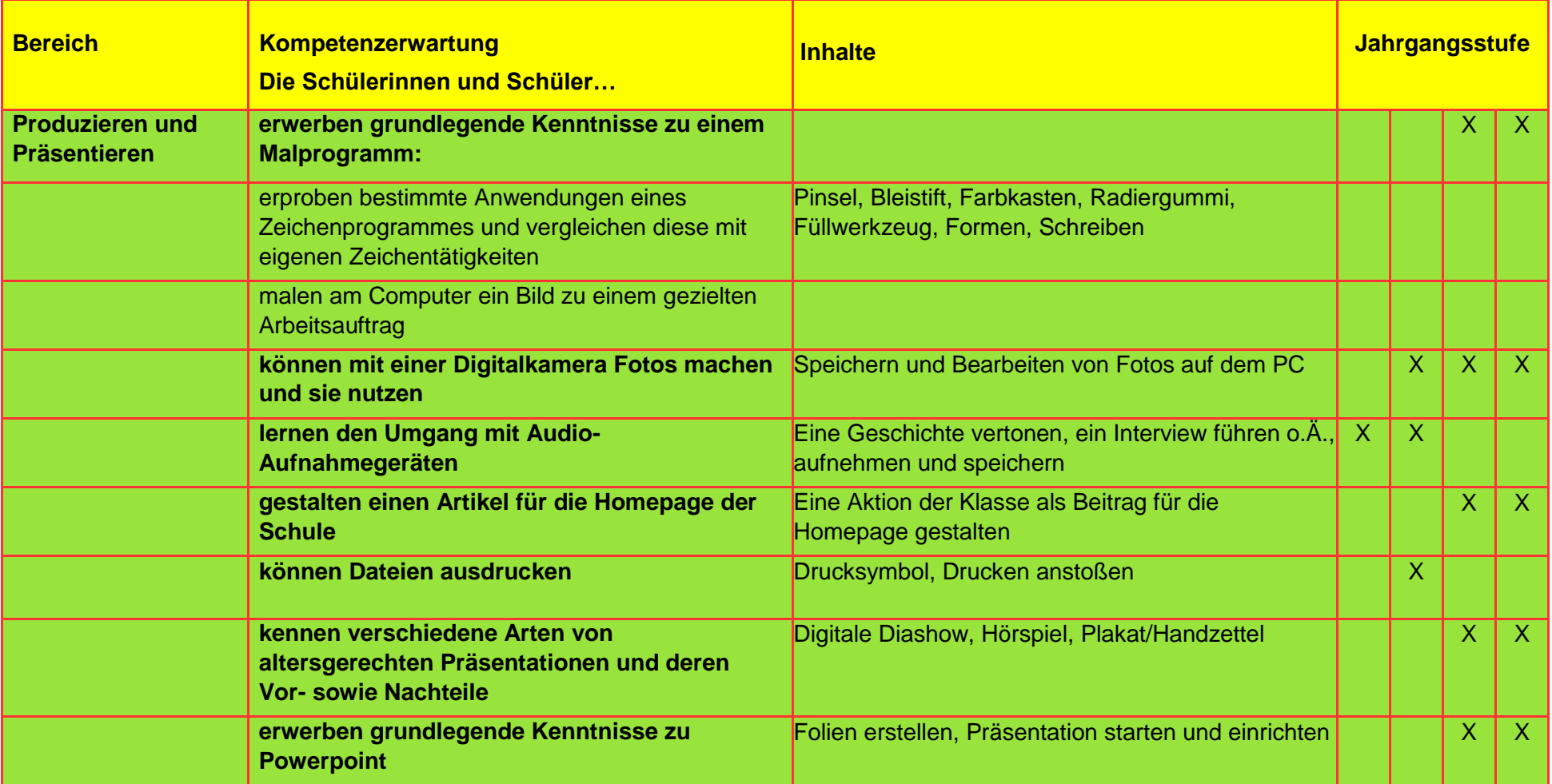

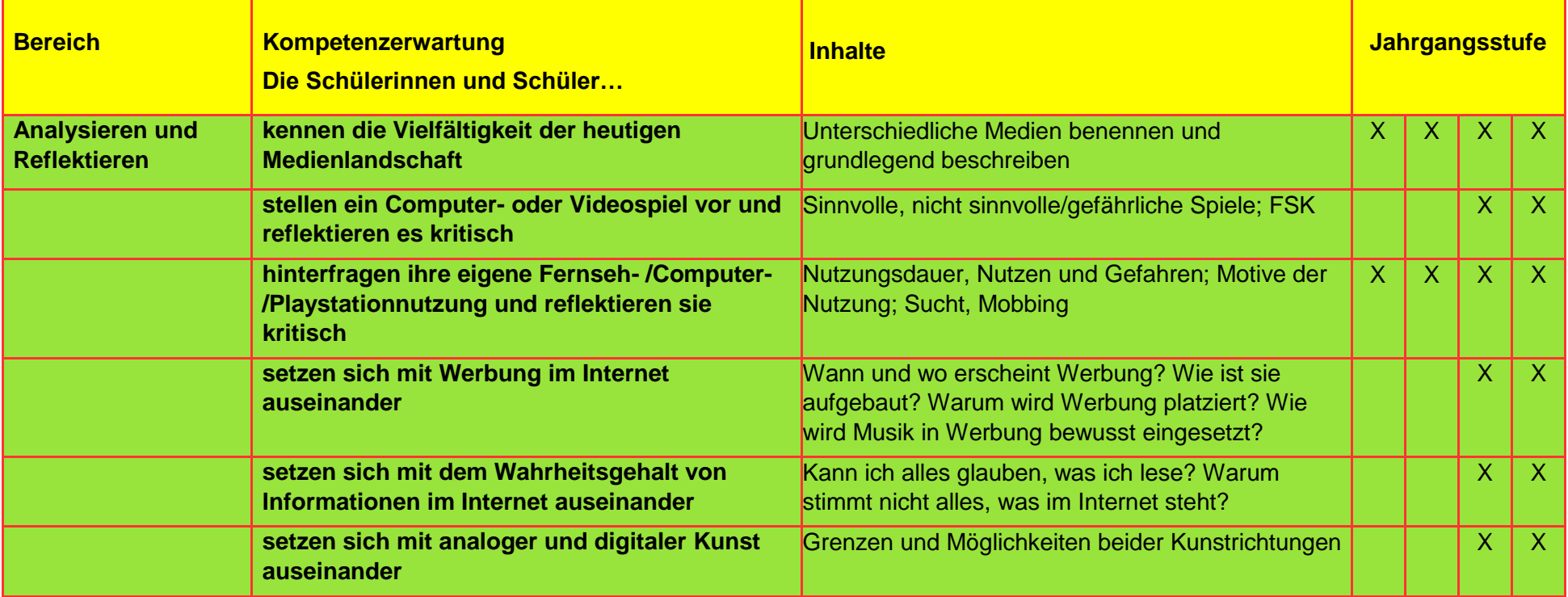